## **DAFTAR ISI**

<span id="page-0-0"></span>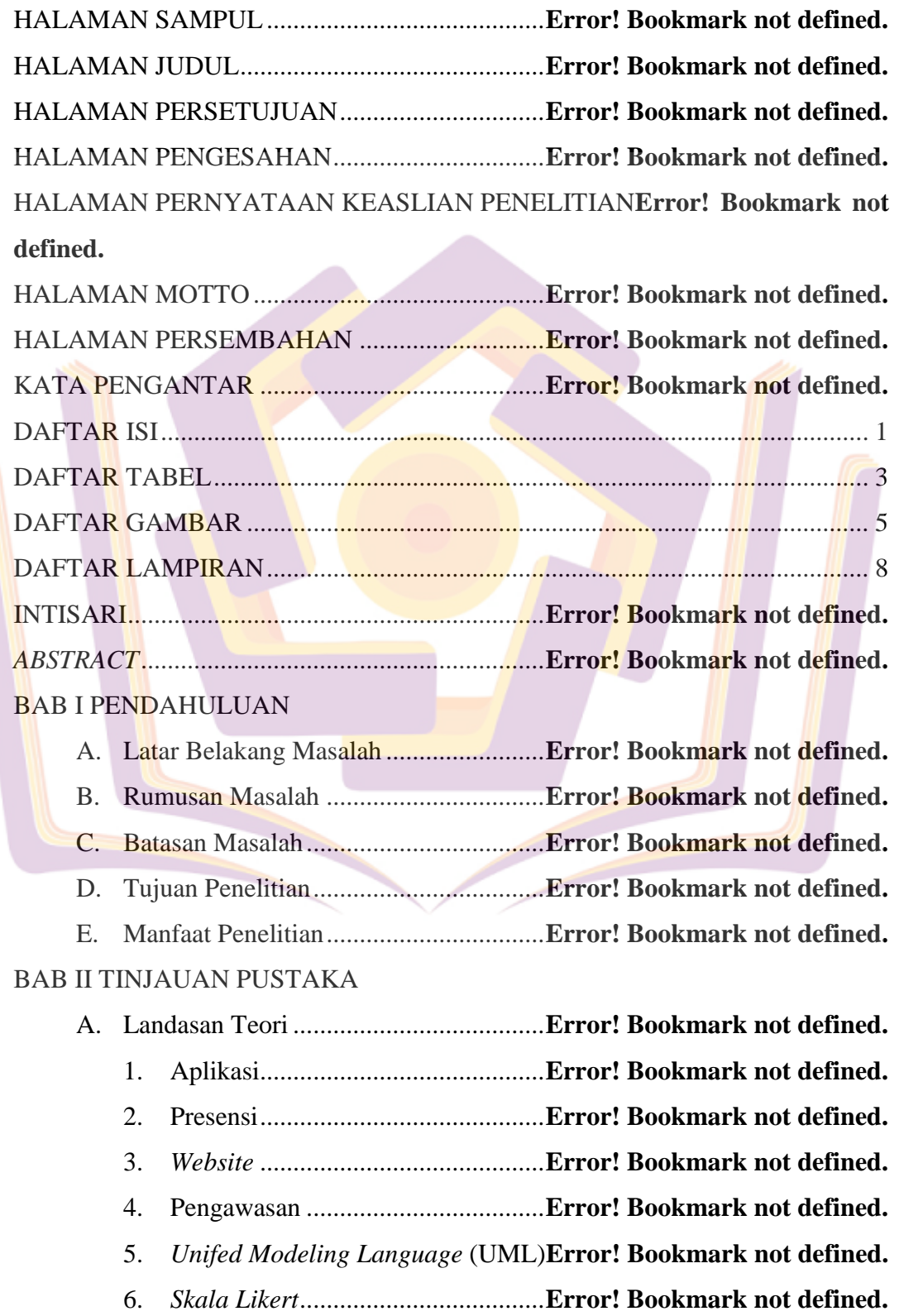

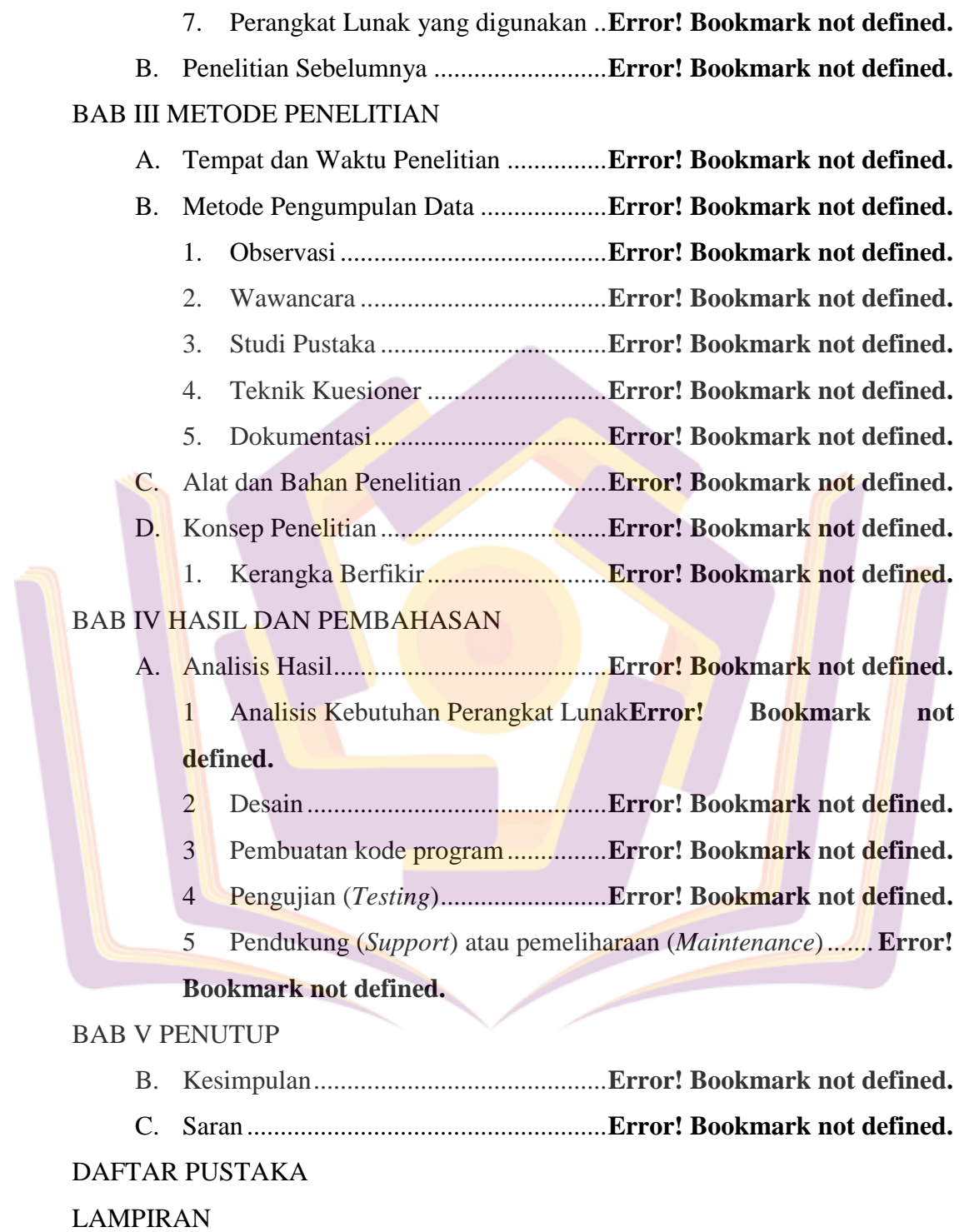

## **DAFTAR TABEL**

<span id="page-2-0"></span>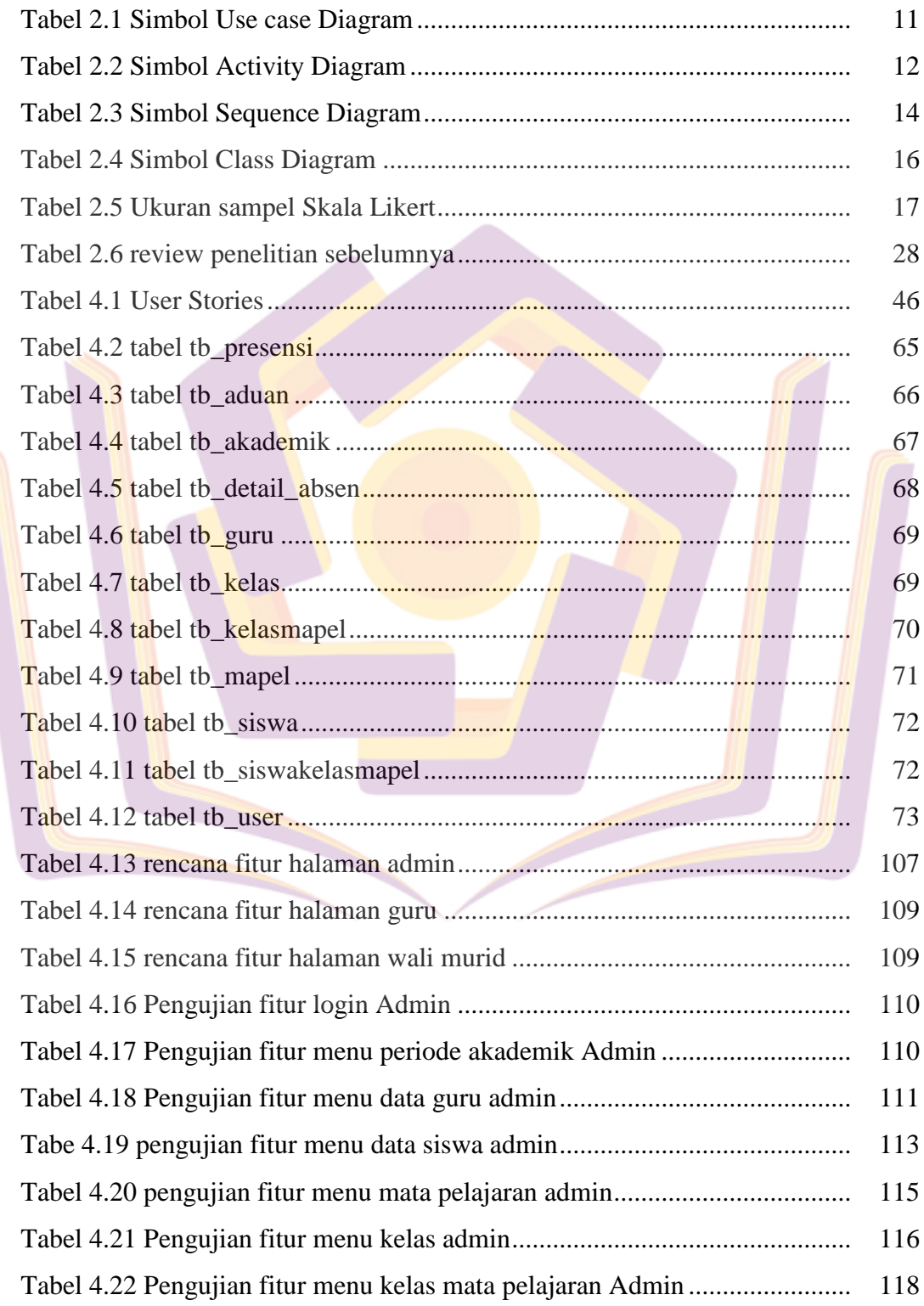

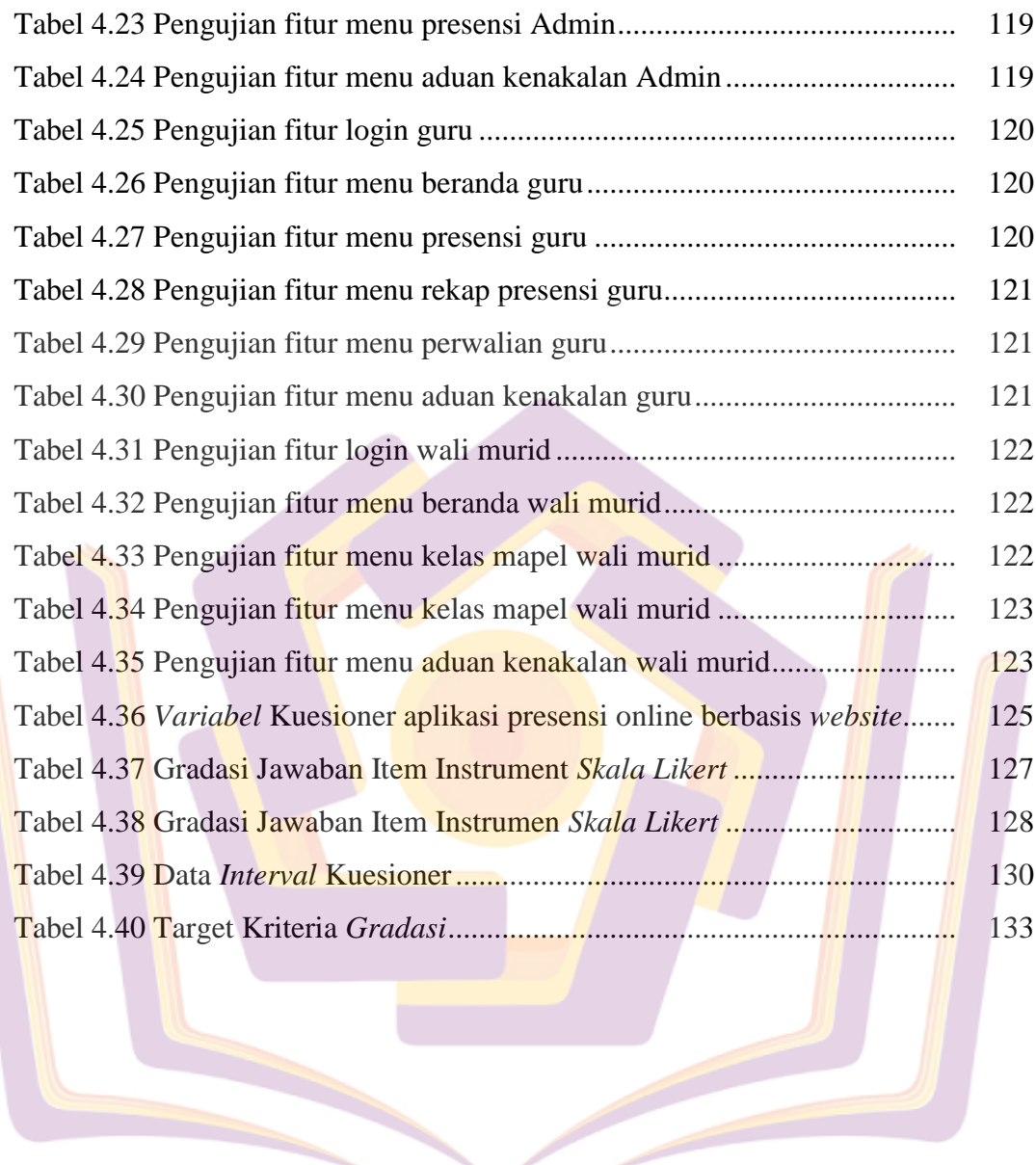

## **DAFTAR GAMBAR**

<span id="page-4-0"></span>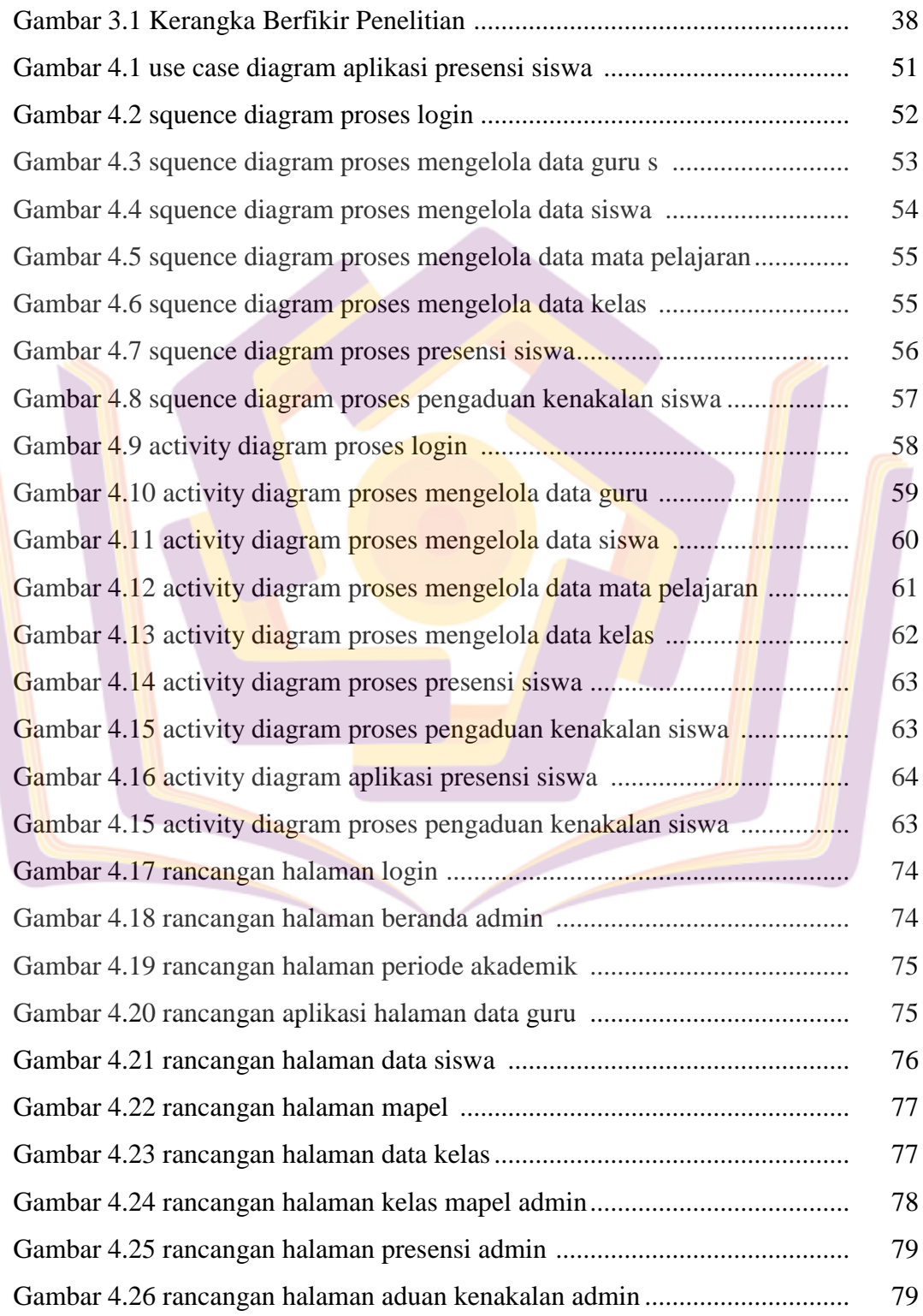

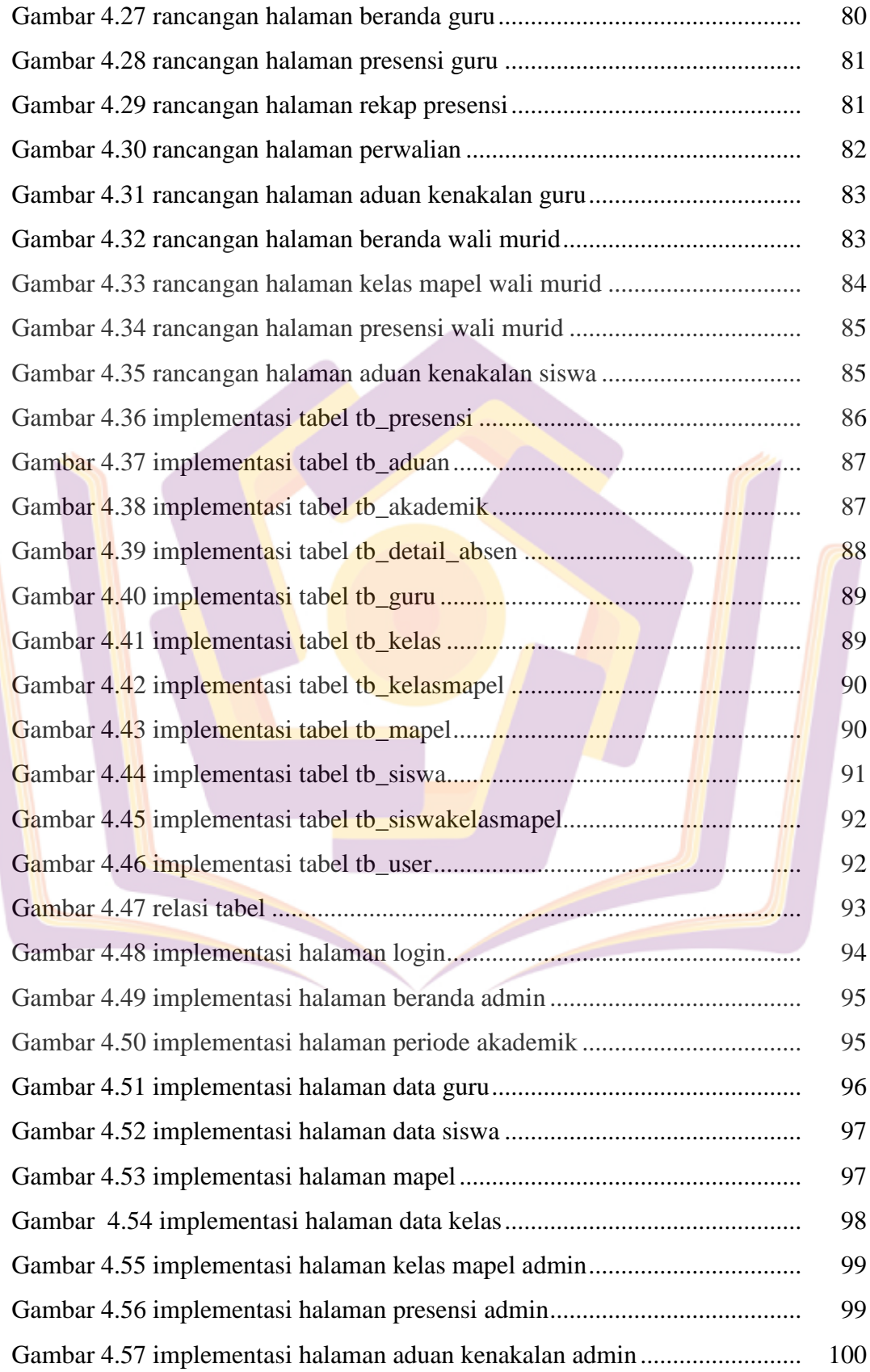

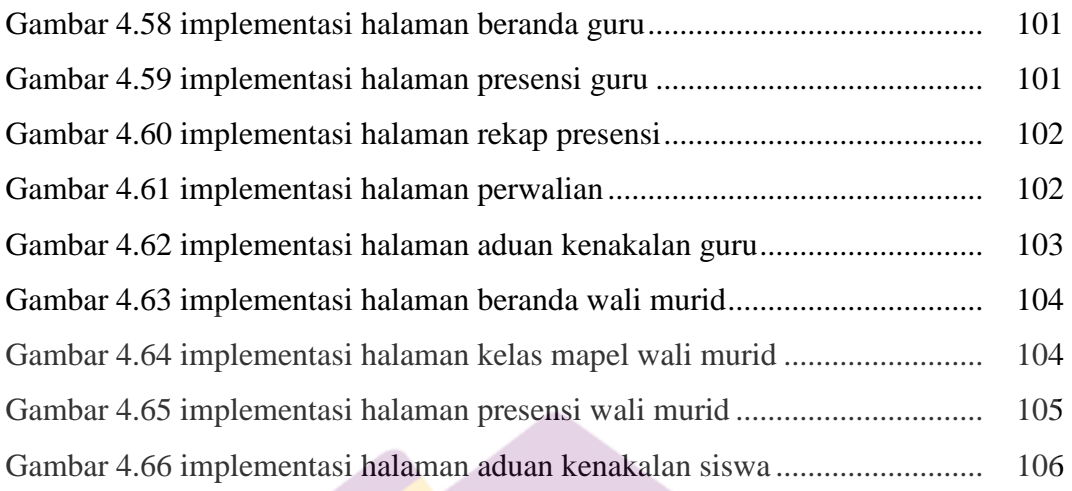

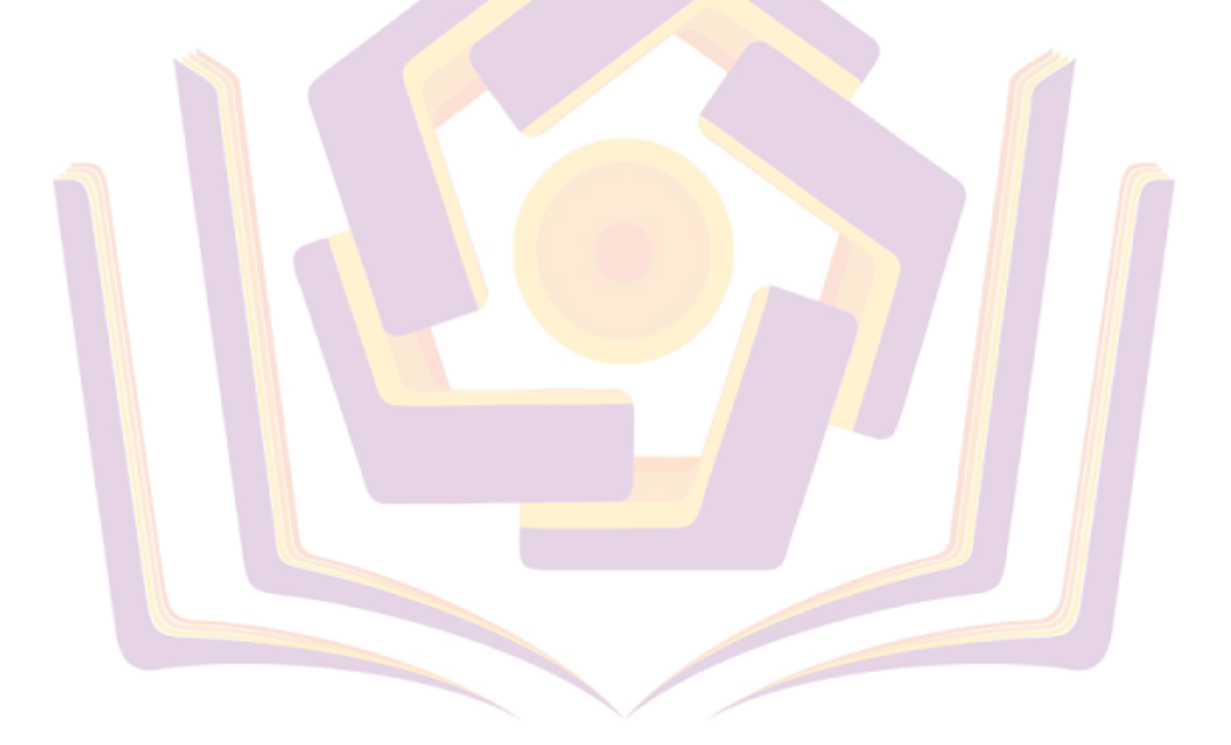

## **DAFTAR LAMPIRAN**

- <span id="page-7-0"></span>Lampiran 1. Surat Keterangan Penelitian
- Lampiran 2. Hasil Wawancara
- Lampiran 3. Dokumentasi
- Lampiran 4. Tabulasi Kuesioner Acceptance Testing
- Lampiran 5. Kartu Bimbingan Skripsi

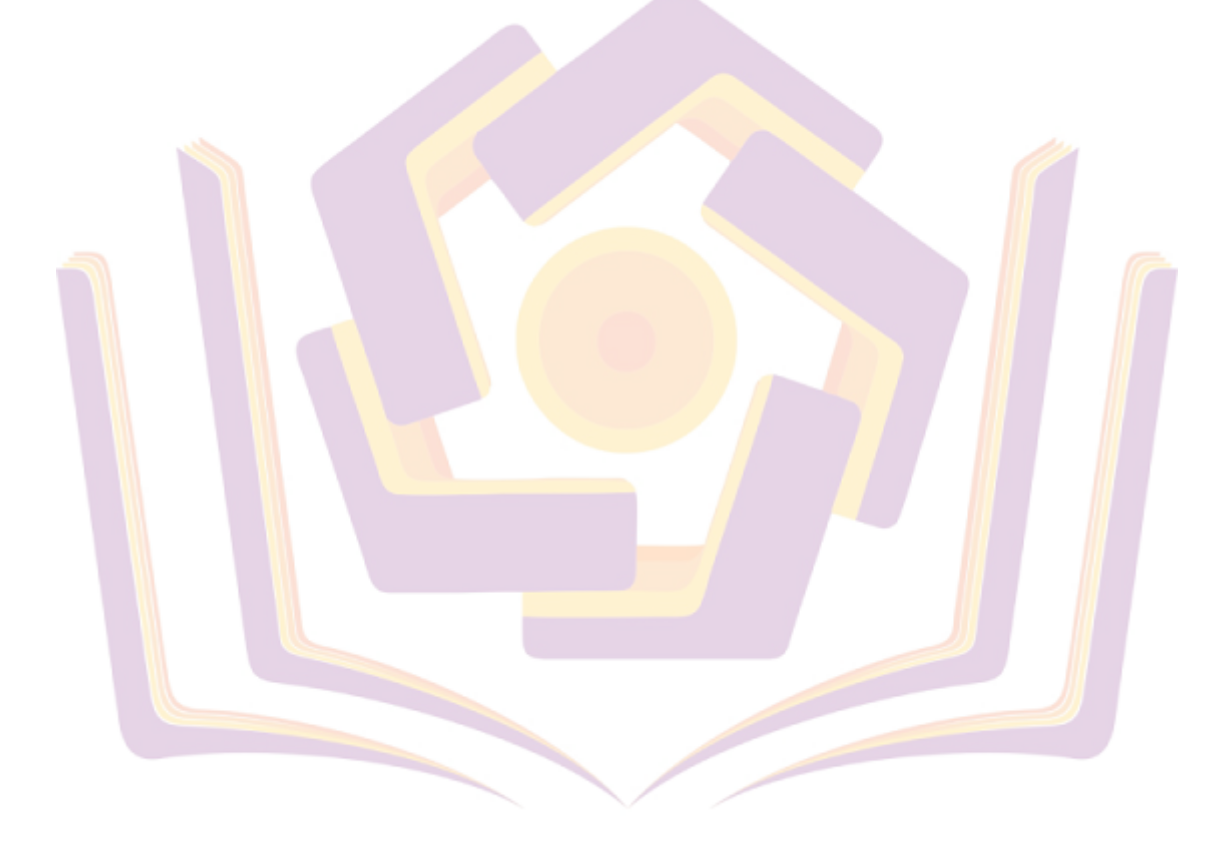